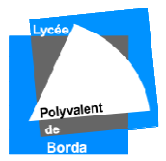

# *CHARTE INFORMATIQUE*

*Chaque utilisateur s'engage à respecter les règles suivantes :* 

# *Utilisation du réseau*

 *Un utilisateur :* 

- *ne peut pas accéder au réseau sans un compte et un mot de passe personnel,*
- *ne doit pas masquer sa véritable identité,*
- *ne doit pas s'approprier le compte et le mot de passe d'un autre utilisateur,*
- *ne doit pas modifier ou détruire les informations ou données ne lui appartenant pas,*
- *ne doit pas accéder à des informations appartenant à un autre utilisateur sans son autorisation,*
- *ne doit pas interrompre le fonctionnement normal du réseau ou d'un des systèmes connectés au réseau (éteindre un serveur, déconnecter un câble réseau …),*
- *ne peut stocker sur son compte personnel que des fichiers à caractère pédagogique : les fichiers à caractère pornographique, raciste, MP3 non légaux, vidéos non légales… sont donc prohibés,*
- *l'accès aux forums de discussion sera éventuellement autorisé dans un cadre strictement pédagogique par l'enseignant responsable avec information de l'administrateur,*
- *doit s'efforcer de n'occuper que la quantité d'espace disque qui lui est strictement nécessaire,*
- *ne doit jamais quitter son poste de travail sans se déconnecter.*

# *Utilisation de l'Internet :*

 *L'utilisation d'Internet est réservée à des fins pédagogiques. Dans ce cadre, chaque utilisateur s'engage à ne pas consulter de sites non autorisés (à caractère raciste, pornographique, de jeux …). Pour les élèves, le téléchargement de fichiers (logiciels, vidéos, images, musique …) se fait sous le contrôle du professeur et avec son autorisation. A noter que le téléchargement de fichiers (logiciels, vidéos, images, musique…) suppose le respect des droits d'auteur et des licences.* 

 *Un utilisateur qui ne respecte pas les règles d'utilisation de l'Internet pourra se voir supprimer l'accès à Internet.* 

 *L'utilisateur ne peut pas installer un logiciel sans l'autorisation des responsables informatiques du lycée.* 

 *Il ne devra en aucun cas :* 

- *installer des logiciels à caractère ludique,*
- *faire une copie de logiciel commercial, contourner les restrictions d'utilisation d'un logiciel,*
- *développer des programmes qui s'auto-dupliquent ou s'attachent à d'autres programmes (virus informatiques).*

*L'utilisateur s'interdit à faire des copies de logiciels n'appartenant pas au domaine public.* 

*L'utilisateur ne doit pas modifier la configuration système d'une machine sans l'autorisation du responsable de la salle. L'utilisateur ne doit pas modifier les paramètres d'un logiciel sans l'autorisation du responsable de la salle.* 

### *Utilisation et respect du matériel :*

 *Chaque utilisateur s'engage à prendre soin du matériel et des locaux informatiques mis à sa disposition. Il informe le responsable du matériel informatique de toute anomalie constatée. L'utilisateur s'engage à ne pas dégrader le matériel (vol, décâblage,* 

*casse…). Les imprimantes doivent être utilisées dans un but pédagogique avec* 

*l'autorisation et sous la responsabilité d'un professeur.* 

### *Rôle des professeurs :*

 *Les professeurs peuvent contrôler le contenu des dossiers de leurs élèves. Ils sont responsables du matériel informatique pendant leur séance de cours. En fin de séance, le matériel doit être dans le même état qu'en début de séance ; en particulier : ordinateur, imprimante, logiciel, consommable…)* 

 *Comme toute salle de cours, une salle d'informatique doit être fermée en fin de cours.* 

 *Le professeur contrôle l'activité de l'élève sur l'ordinateur pendant son cours.* 

### *Responsabilité des administrateurs du réseau informatique :*

 *Ils ont le droit de consulter les contenus stockés sur les différents serveurs du lycée. Ils ont la possibilité de contrôler les sites visités sur Internet par les utilisateurs. Ils peuvent bloquer un compte après accord de Mme La Proviseure. Les administrateurs Ne sont pas responsables de la maintenance des ordinateurs et périphériques : imprimantes, consommables, souris, scanners, écrans, …*